## Softstarters

Type PSE Fieldbus communication CANopen for PSE, fw rev. 01.01.00 and 01.01.02

1SFC132069M0201 November 2010

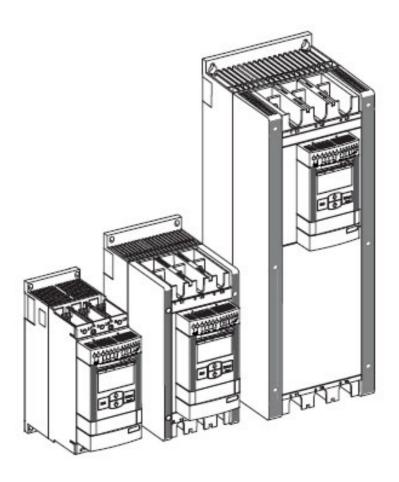

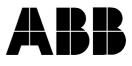

## CANopen

The CANopen protocol is a fieldbus protocol that provides full control and status information of the softstarter as well as reading and writing of parameters. Through the fieldbus it is possible to start and stop the motor, read out currents and frequency, achieve information about protections, warnings, faults and much more. See chapter 8 in the Installation and commissioning manual, document 1SFC132057M0201, for fieldbus related settings available.

Before the CANopen fieldbus can be taken in operation following parameters must be set in the softstarter:

- Parameter FB Enable set to On
- Parameter FB Address set to a free communication address

For technical data and descriptions of the CANopen COP21-FBP fieldbus plug, see document 2CDC194002D0201 available at www.abb.com/lowvoltage .

To do the programming of the PLC, use the following EDS file:

FBP\_CO\_PSE.eds

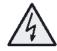

## **Caution!**

The motor may start unexpectedly if there is a start signal present when doing any of the actions listed below.

- Switching from one type of control to another (fieldbus control/hardwire control)
- Reset all Settings

## Binary input telegram

To PLC from Softstarter.

| Word in input<br>data area | Binary<br>input<br>byte | Bit    | Data                    | Description                                                                                |
|----------------------------|-------------------------|--------|-------------------------|--------------------------------------------------------------------------------------------|
| 0                          | 0                       | 0      | Reserved                |                                                                                            |
|                            |                         | 1      | Stop                    | Motor stopped status                                                                       |
|                            |                         | 2      | Run                     | Motor run status                                                                           |
|                            |                         | 3      | Reserved                |                                                                                            |
|                            |                         | 4      | Reserved                |                                                                                            |
|                            |                         | 5      | Auto mode <sup>*)</sup> | 0 = Local control, 1 = PLC control                                                         |
|                            |                         | 6      | Fault                   | Fault status                                                                               |
|                            |                         | 7      | Reserved                |                                                                                            |
|                            | 1                       | 8 (0)  | Reserved                |                                                                                            |
|                            |                         | 9 (1)  | DI_FBP_Trip             | State of Trip input on FBP                                                                 |
|                            |                         | 10 (2) | DI_FBP_Local            | State of Local/Remote input on FBP                                                         |
|                            |                         | 11 (3) | DI_Start                | Start input signal state                                                                   |
|                            |                         | 12 (4) | DI_Stop                 | Stop input signal state                                                                    |
|                            |                         | 13 (5) | DI_Reset                | Reset input signal state                                                                   |
|                            |                         | 14 (6) | TOR                     | Top of ramp (internal by-pass relays closed)                                               |
|                            |                         | 15 (7) | Ready to start          | 0 = A start will probably cause a<br>fault, 1 = A start will probably not<br>cause a fault |

\*) Auto mode reflects the control state of the softstarter. This is affected by the input signals from the PLC (binary output telegram) and the state of the Local/Remote switch on the Fieldbus Plug Accessory.

## Analog input telegram

To PLC from Softstarter.

All analogue data will be represented as 16 bit values.

| Word in input | Analogue   | Data                                        | Representation                       |
|---------------|------------|---------------------------------------------|--------------------------------------|
| data area     | input word |                                             |                                      |
| 1             | 0          | Motor current in % of Ie<br>(0%-800%)       | Value = $1 \Rightarrow 1 \%$         |
| 2             | 1          | Thermal load in % of trip<br>temp (0%-100%) | Value = $1 \Rightarrow 1 \%$         |
| 3             | 2          | Phase current L1 <sup>*)</sup>              | Value = $1 \Rightarrow 1 A$          |
| 4             | 3          | Phase current L2 *)                         | Value = $1 \Rightarrow 1 A$          |
| 5             | 4          | Phase current L3 <sup>*)</sup>              | Value = $1 \Rightarrow 1 A$          |
| 6             | 5          | Max phase current *)                        | Value = $1 \Rightarrow 1 A$          |
| 7             | 6          | Measured frequency                          | Value = $1 \Rightarrow 1 \text{ Hz}$ |
| 8             | 7          | Measured CosPhi                             | Value = $100 \Rightarrow 1$          |
| 9             | 8          | Output voltage in % of max voltage          | Value = $1 \Rightarrow 1 \%$         |
| 10            | 9          | Counted # of starts                         | Value = $1 \Rightarrow 100$          |
| 11            | 10         | Run time                                    | Value = $1 \Rightarrow 10$ hours     |

\*) Phase current L1, L2 and L3 indicates the current through the softstarter while the Max phase current always is the line current.

## **Diagnostic inputs**

The fieldbus related diagnostic message is composed of a bit map of all potential faults and protections, as well as a flag, which indicates if the active fault or protection can be reset.

If 'Parameter is read-only', 'Parameter not settable in current state' or 'Parameter out of range' bits are set, 'Fault code' contains the parameter number. 'Parameter not settable in current state' can occur if the motor is running. If 'Extended diagnosis is available' is set, 'Fault code' contains the Event information for the current event. For events that can occur on a specific line, e.g., Phase loss, the value of the fault code will indicate the line number the event occurred on. A '4' indicates the line cannot be determined or the problem exists on all three phases.

| Word in<br>input data<br>area | Word | Byte | Bit                     | Data                                  |
|-------------------------------|------|------|-------------------------|---------------------------------------|
|                               |      |      | 0                       | Reset possible on active event        |
|                               |      |      | 1                       | Software fault                        |
|                               |      |      | 2                       | Shunt fault                           |
|                               |      | 0    | 3                       | By-pass open (by-pass does not close) |
|                               |      | Ū    | 4                       | Softstarter overload                  |
|                               |      |      | 5                       | Phase loss                            |
|                               |      |      | 6                       | Bad network quality                   |
| 12                            | 0    |      | 7                       | Current lost                          |
|                               | v    |      | 8 (0)                   | Fieldbus fault                        |
|                               |      |      | 9 (1)                   | Low supply voltage                    |
|                               |      |      | 10 (2)                  | High current                          |
|                               |      | 1    | 11 (3)                  | Motor overload                        |
|                               |      |      | 12 (4)                  | Locked rotor protection               |
|                               |      |      | 13 (5)                  | Underload protection                  |
|                               |      |      | 14 (6)                  | Spare                                 |
|                               |      |      | 15 (7)                  | Spare                                 |
|                               |      |      | <u>16 (0)</u>           | Spare                                 |
|                               |      |      | <u>17 (1)</u>           | Spare                                 |
|                               |      |      | <u>18 (2)</u>           | Spare                                 |
|                               |      | 2    | <u>19 (3)</u>           | Spare                                 |
|                               |      |      | 20 (4)                  | Spare                                 |
|                               |      |      | 21 (5)                  | Spare                                 |
|                               |      |      | 22 (6)                  | Spare Spare                           |
| 13                            | 1    | -    | 23 (7)                  | Spare Spare                           |
|                               |      |      | 24 (0)<br>25 (1)        | Spare Spare                           |
|                               |      |      | $\frac{23(1)}{26(2)}$   | Spare                                 |
|                               |      |      | 20 (2)                  | Spare                                 |
|                               |      | 3    | 27 (3)<br>28 (4)        | Spare                                 |
|                               |      |      | 29 (5)                  | Spare                                 |
|                               |      |      | 30 (6)                  | Spare                                 |
|                               |      |      | 31 (7)                  | Spare                                 |
|                               |      |      | 32 (0)                  | Spare                                 |
|                               |      |      | <u>32 (0)</u><br>33 (1) | Spare                                 |
|                               |      |      | <u>34 (2)</u>           | Spare                                 |
|                               |      |      | 35 (3)                  | Spare                                 |
|                               |      | 4    | 36 (4)                  | Spare                                 |
|                               |      |      | 37 (5)                  | Spare                                 |
|                               |      |      | 38 (6)                  | Spare                                 |
|                               |      |      | <u>39 (7)</u>           | Spare                                 |
| 14                            | 2    |      | 40 (0)                  | Spare                                 |
|                               |      |      | 41 (1)                  | Spare                                 |
|                               |      |      | 42 (2)                  | Spare                                 |
|                               |      | -    | 43 (3)                  | Spare                                 |
|                               |      | 5    | 44 (4)                  | Spare                                 |
|                               |      |      | 45 (5)                  | Spare                                 |
|                               |      |      | 46 (6)                  | Spare                                 |
|                               |      |      | 47 (7)                  | Spare                                 |
| 15                            | 3    | 6    | 48 (0)                  | Spare                                 |
|                               |      |      | 49 (1)                  | Spare                                 |
|                               |      |      | 50 (2)                  | Spare                                 |

| Word in<br>input data<br>area | Word | Byte | Bit        | Data                                        |
|-------------------------------|------|------|------------|---------------------------------------------|
|                               |      |      | 51 (3)     | Spare                                       |
|                               |      |      | 52 (4)     | Parameter is read-only                      |
|                               |      |      | 53 (5)     | Parameter not settable in the current state |
|                               |      |      | 54 (6)     | Parameter value is out of range             |
|                               |      |      | 55 (7)     | Extended diagnosis is available             |
|                               |      | 7    | Fault code |                                             |

# **Binary output telegram** From PLC to Softstarter.

| Word in<br>output<br>data area | Binary<br>output<br>byte | Bit    | Data                     | Description                                                                         |
|--------------------------------|--------------------------|--------|--------------------------|-------------------------------------------------------------------------------------|
| 0                              | 0                        | 0      | Reserved                 |                                                                                     |
|                                |                          | 1      | Stop                     | Commence a stop when signal is set - needs to be cleared for a start to be possible |
|                                |                          | 2      | Start                    | Commence a start when signal is set                                                 |
|                                |                          | 3      | Reserved                 | Commence a start when signal is set                                                 |
|                                |                          | 3<br>4 | Reserved                 |                                                                                     |
|                                |                          | 5      | Auto mode *)             | 0 = Local control - PLC hands over control to local                                 |
|                                |                          | 5      | Auto mode                | inputs, $1 = Auto mode - PLC$ controls the softstarter                              |
|                                |                          | 6      | Fault reset              | Reset signal for possible events                                                    |
|                                |                          | 7      | Reserved                 |                                                                                     |
|                                | 1                        | 8 (0)  | Reserved                 |                                                                                     |
|                                |                          | 9 (1)  | Reserved                 |                                                                                     |
|                                |                          | 10 (2) | Reserved                 |                                                                                     |
|                                |                          | 11 (3) | Reserved                 |                                                                                     |
|                                |                          | 12 (4) | Reset active diagnostics | Clears the active diagnostics in the Fieldbus Plug                                  |
|                                |                          | 13 (5) | Spare                    |                                                                                     |
|                                |                          | 14 (6) | Spare                    |                                                                                     |
|                                |                          | 15 (7) | Spare                    |                                                                                     |
| 1                              | 2                        | 8 (0)  | Spare                    |                                                                                     |
|                                |                          | 9(1)   | Spare                    |                                                                                     |
|                                |                          | 10 (2) | Spare                    |                                                                                     |
|                                |                          | 11 (3) | Spare                    |                                                                                     |
|                                |                          | 12 (4) | Spare                    |                                                                                     |
|                                |                          | 13 (5) | Spare                    |                                                                                     |
|                                |                          | 14 (6) | Spare                    |                                                                                     |
|                                |                          | 15 (7) | Spare                    |                                                                                     |
|                                | 3                        | 8 (0)  | Reserved                 |                                                                                     |
|                                |                          | 9(1)   | Reserved                 |                                                                                     |
|                                |                          | 10 (2) | Reserved                 |                                                                                     |
|                                |                          | 11 (3) | Reserved                 |                                                                                     |
|                                |                          | 12 (4) | Reserved                 |                                                                                     |
|                                |                          | 13 (5) | Reserved                 |                                                                                     |
|                                |                          | 14 (6) | Reserved                 |                                                                                     |
|                                |                          | 15 (7) | Reserved                 |                                                                                     |

\*) This signal is used by the PLC to hand over control to local inputs. This signal needs to be held at logic '1' for the PLC to be controlling the softstarer.

Analog output telegram The PSE does not have an analog output telegram

## Input address map

|    | 15 14                       | 13                          | 12      | 11   | 10 | 9 | 8 | 7    | 6      | 5     | 4 | 3 | 2 | 1 | 0 |
|----|-----------------------------|-----------------------------|---------|------|----|---|---|------|--------|-------|---|---|---|---|---|
| 0  | Binary I                    | Binary In, Byte 0           |         |      |    |   |   |      |        |       |   |   |   |   |   |
| 1  | Analogu                     | Analogue In, Word 0         |         |      |    |   |   |      |        |       |   |   |   |   |   |
| 2  | Analogu                     | ue In, W                    | ord 1   |      |    |   |   |      |        |       |   |   |   |   |   |
| 3  | Analogu                     | ue In, W                    | vord 2  |      |    |   |   |      |        |       |   |   |   |   |   |
| 4  | Analogu                     | ue In, W                    | Vord 3  |      |    |   |   |      |        |       |   |   |   |   |   |
| 5  | Analogu                     | ue In, W                    | ord 4   |      |    |   |   |      |        |       |   |   |   |   |   |
| 6  | Analogu                     | ue In, W                    | ord 5   |      |    |   |   |      |        |       |   |   |   |   |   |
| 7  | Analogu                     | le In, W                    | ord 6   |      |    |   |   |      |        |       |   |   |   |   |   |
| 8  | Analogu                     | le In, W                    | ord 7   |      |    |   |   |      |        |       |   |   |   |   |   |
| 9  | Analogu                     | le In, W                    | ord 8   |      |    |   |   |      |        |       |   |   |   |   |   |
| 10 | Analogu                     | le In, W                    | ord 9   |      |    |   |   |      |        |       |   |   |   |   |   |
| 11 | Analogu                     | le In, W                    | ord 1   | 0    |    |   |   |      |        |       |   |   |   |   |   |
| 12 | Diagn. Byte 1 Diagn. Byte 0 |                             |         |      |    |   |   |      |        |       |   |   |   |   |   |
| 13 | Diagn. I                    | Diagn. Byte 3 Diagn. Byte 2 |         |      |    |   |   |      |        |       |   |   |   |   |   |
| 14 | Diagn. I                    | Diagn. Byte 5 Diagn. Byte 4 |         |      |    |   |   |      |        |       |   |   |   |   |   |
| 15 | Diagn. I                    | Byte 7, I                   | Fault o | code |    |   |   | Diag | gn. By | rte 6 |   |   |   |   |   |

## Output address map

|   | 15                   | 14 | 13 | 12 | 11 | 10 | 9 | 8                  | 7                  | 6       | 5   | 4 | 3 | 2 | 1 | 0 |
|---|----------------------|----|----|----|----|----|---|--------------------|--------------------|---------|-----|---|---|---|---|---|
| 0 | 0 Binary Out, Byte 1 |    |    |    |    |    |   |                    | Binary Out, Byte 0 |         |     |   |   |   |   |   |
| 1 | 1 Binary Out, Byte 3 |    |    |    |    |    |   |                    | Binary Out, Byte 2 |         |     |   |   |   |   |   |
| 2 | Binary Out, Byte 5   |    |    |    |    |    |   | Binary Out, Byte 4 |                    |         |     |   |   |   |   |   |
| 3 | Binary Out, Byte 7   |    |    |    |    |    |   | Bina               | ary Ou             | ıt, Byt | e 6 |   |   |   |   |   |

#### Parameters

For this implementation all parameter values (both binary and analogue) are represented as 32 bits.

| Parameter Type |            | Parameter   | Description                 | Range                              | Unit      |  |
|----------------|------------|-------------|-----------------------------|------------------------------------|-----------|--|
| 1              | Read/Write | Setting Ie  | Motor rated current         | $0 - 3700 = 0.0f - 370.0f^{*)}$    | А         |  |
| 2              | Read/Write | Start Ramp  | Start ramp time             | 1 – 30                             | S         |  |
| 3              | Read/Write | Stop R On   | Stop ramp on                | 0 = Off, 1 = On                    |           |  |
| 4              | Read/Write | Stop Ramp   | Stop ramp time              | 1 – 30                             | S         |  |
| 5              | Read/Write | Init Volt   | Initial voltage             | 30 - 70                            | %         |  |
| 6              | Read/Write | End Volt    | End voltage                 | 30 - 70                            | %         |  |
| 7              | Read/Write | Curr Lim    | Current limit               | 15 - 70 = 1.5f - 7.0f              | xIe       |  |
| 8              | Read/Write | Trq Start   | Torque control start        | 0 = Off, 1 = On                    |           |  |
| 9              | Read/Write | Trq Stop    | Torque control stop         | 0 = Off, 1 = On                    |           |  |
| 10             | Read/Write | Kick Start  | Kick start on               | 0 = Off, 1 = On                    |           |  |
| 11             | Read/Write | Kick Time   | Kick start time             | 1 - 10 = 0.1f - 1.0f               | 8         |  |
| 12             | Read/Write | Kick Volt   | Kick start voltage          | 30 - 100                           | %         |  |
| 13             | Read/Write | EOL On      | EOL on                      | 0 = Off, 1 = On                    |           |  |
| 14             | Read/Write | EOL Class   | EOL class                   | 0 = 10A, 1 = 10,<br>2 = 20, 3 = 30 | EOL class |  |
| 15             | Read/Write | EOL Op      | EOL reset type              | 0 = Hand, $1 =$ Auto               |           |  |
| 16             | Read/Write | Underload   | Underload prot on           | 0 = Off, 1 = On                    |           |  |
| 17             | Read/Write | Underl Lev  | Underload level             | 2 - 10 = 0.2f - 1.0f               | А         |  |
| 18             | Read/Write | Underl Op   | Underload reset type        | 0 = Hand, $1 =$ Auto               |           |  |
| 19             | Read/Write | Locked R    | Locked rotor prot on        | 0 = Off, 1 = On                    |           |  |
| 20             | Read/Write | Lock R Lev  | Locked rotor level          | 5 - 70 = 0.5f - 7.0f               | А         |  |
| 21             | Read/Write | Lock R Time | Locked rot reset type       | 0 = Hand, 1 = Auto                 |           |  |
| 22             | Read/Write | Bad Net Op  | Bad network reset type      | 0 = Hand, 1 = Auto                 | ľ         |  |
| 23             | Read       | FB Enable   | Fieldbus control enabled    | 0 = Off, 1 = On                    |           |  |
| 24             | Read       | FB Address  | Fieldbus address            | 0 - 255                            | T         |  |
| 25             | Read       | FB Par DL   | Fieldbus download parameter | 0 = dPOff, 1 = dPOn                |           |  |
| 26             | Read       | FB Auto Dis | Fieldbus fault reaction     | 0 = Trip, 1 = Local                | ľ         |  |
| 27             | Read       | FB Op       | Fieldbus reset type         | 0 = Hand, 1 = Auto                 | ľ         |  |

\*) The softstarter in itself will have a much more narrow range defined by its rated current and only values within the range of the softstarter will be accepted.

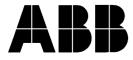

 ABB AB, Cewe-Control

 S-721 61 Västerås, SWEDEN

 Telephone
 +46 (0)21 32 07 00

 Fax
 +46 (0)21 12 60 01